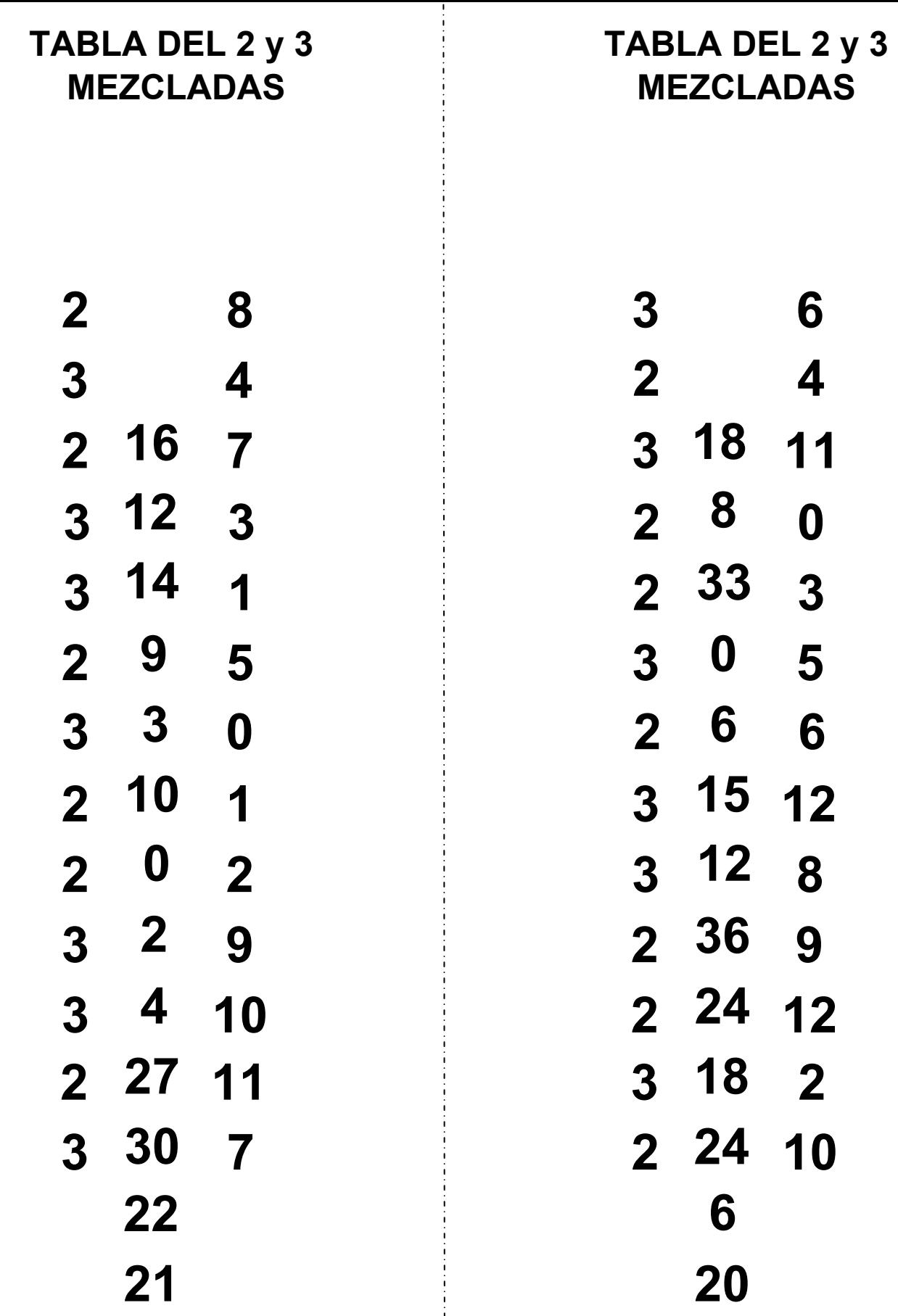

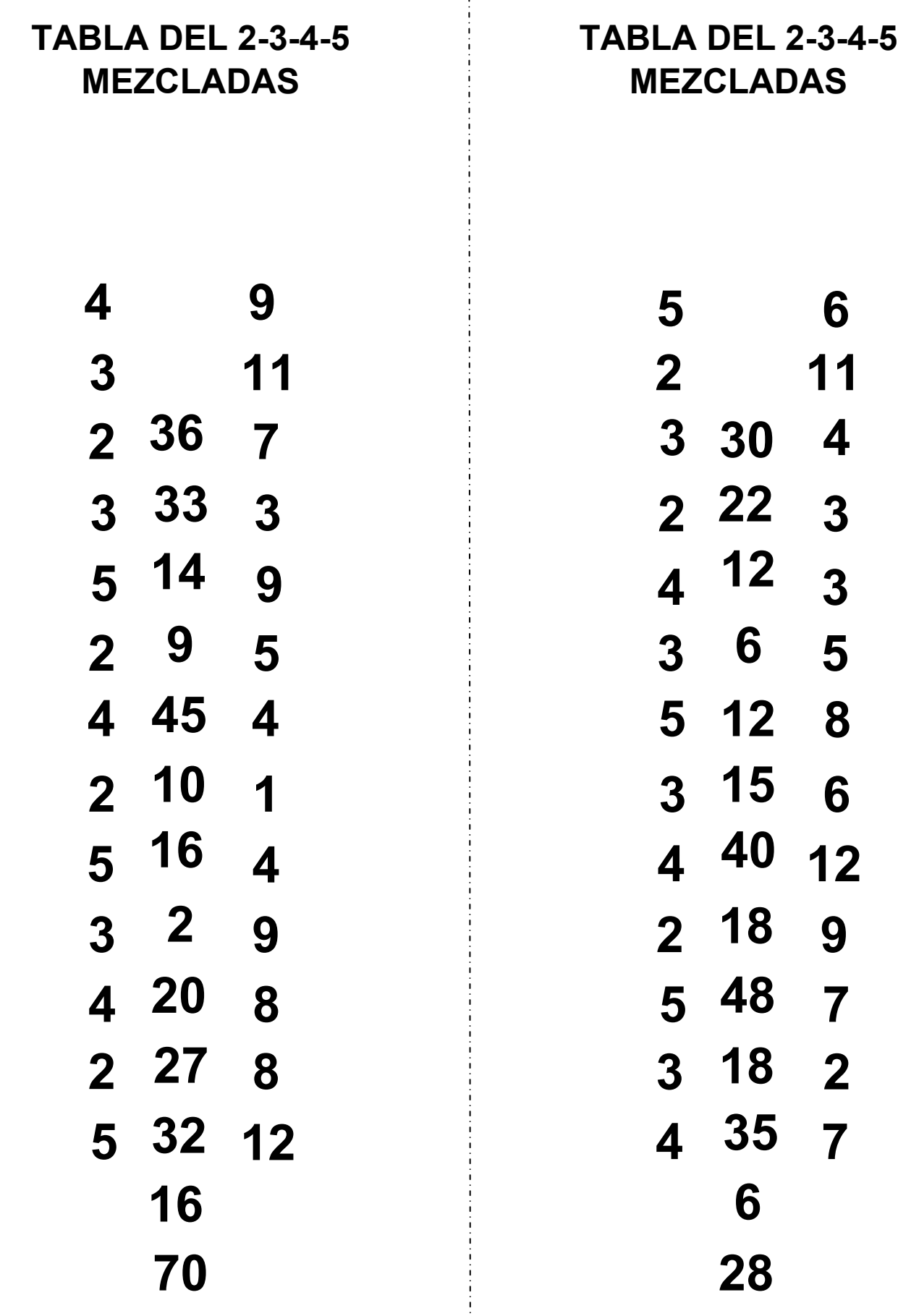

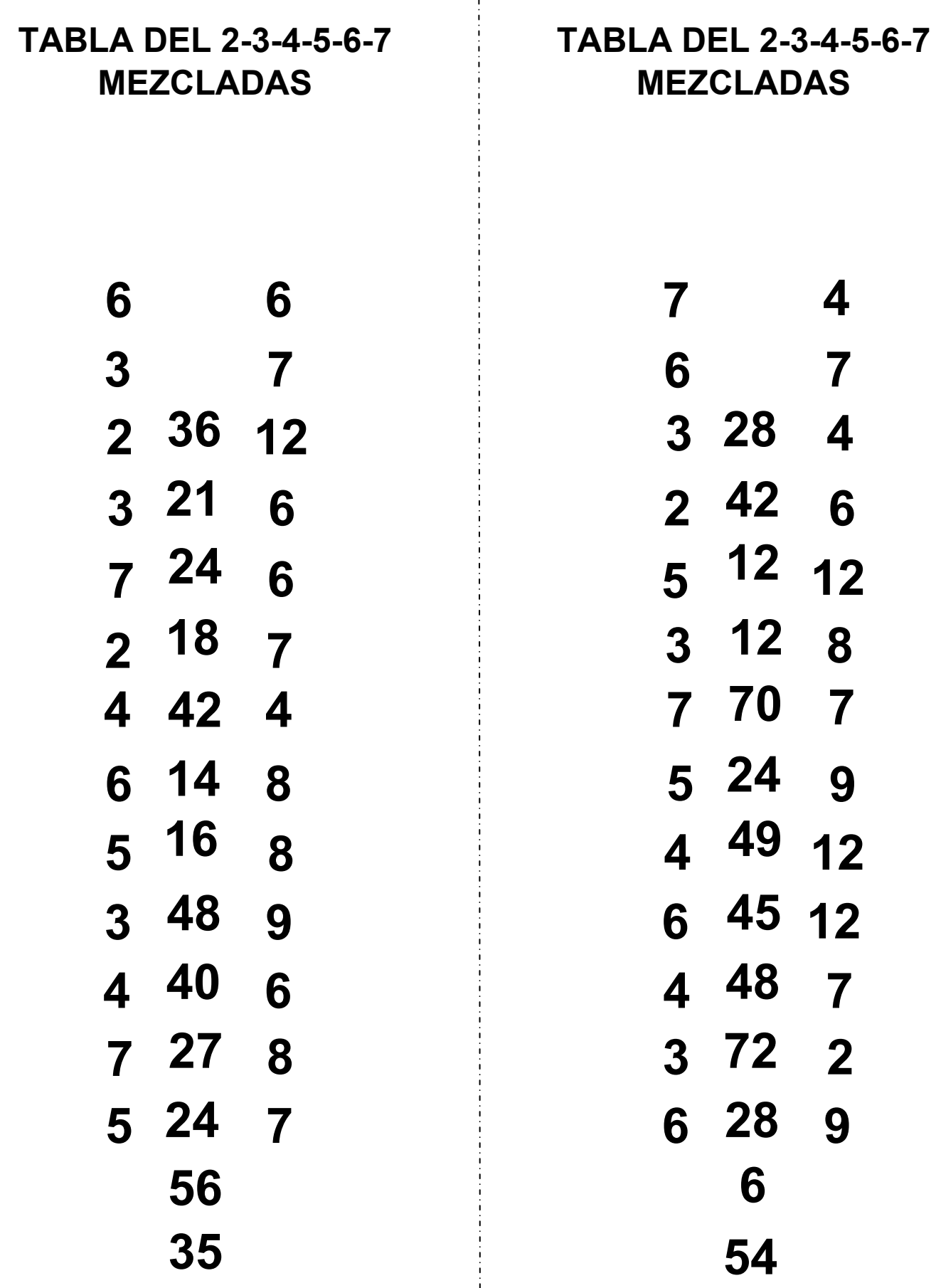

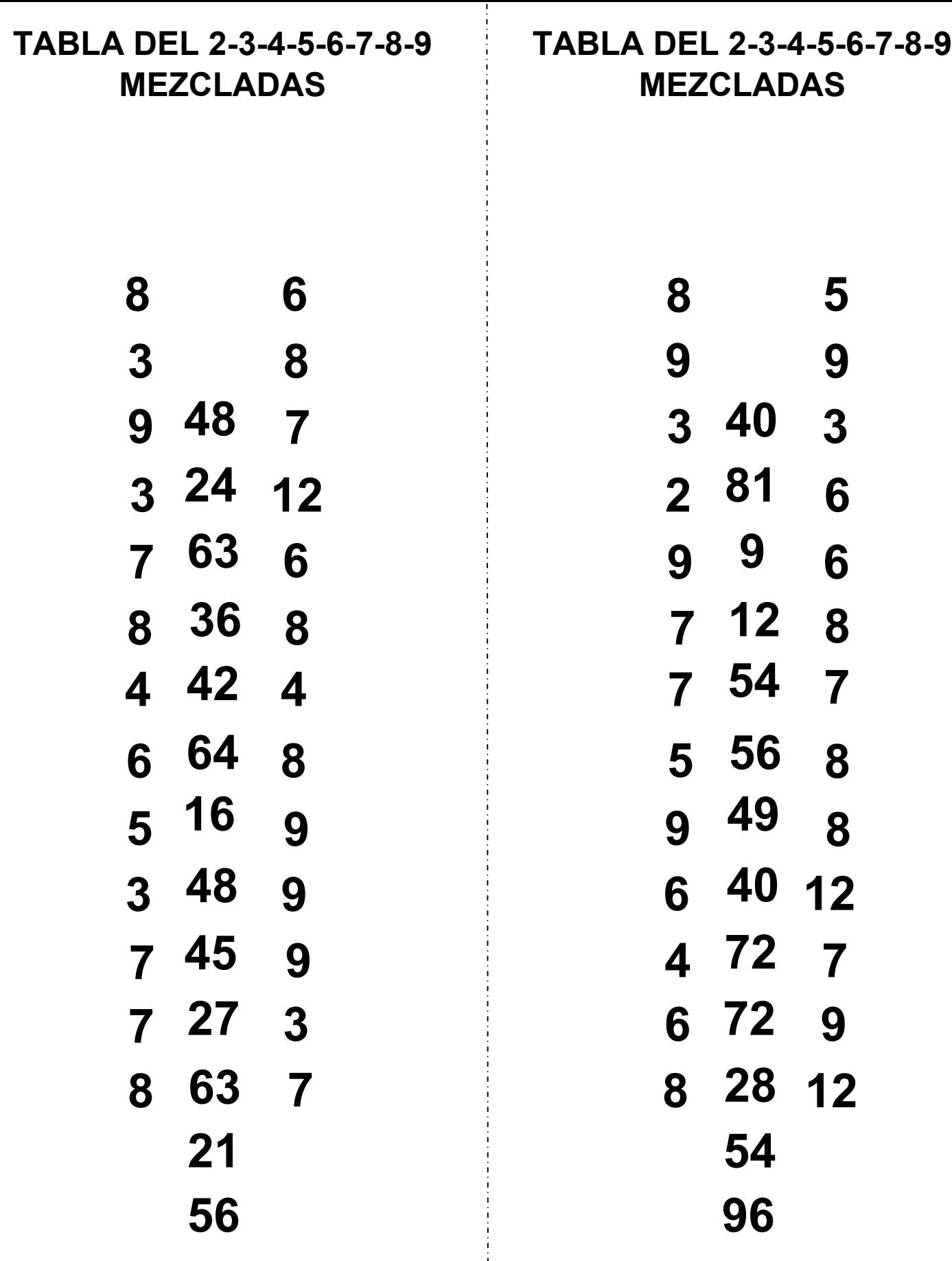

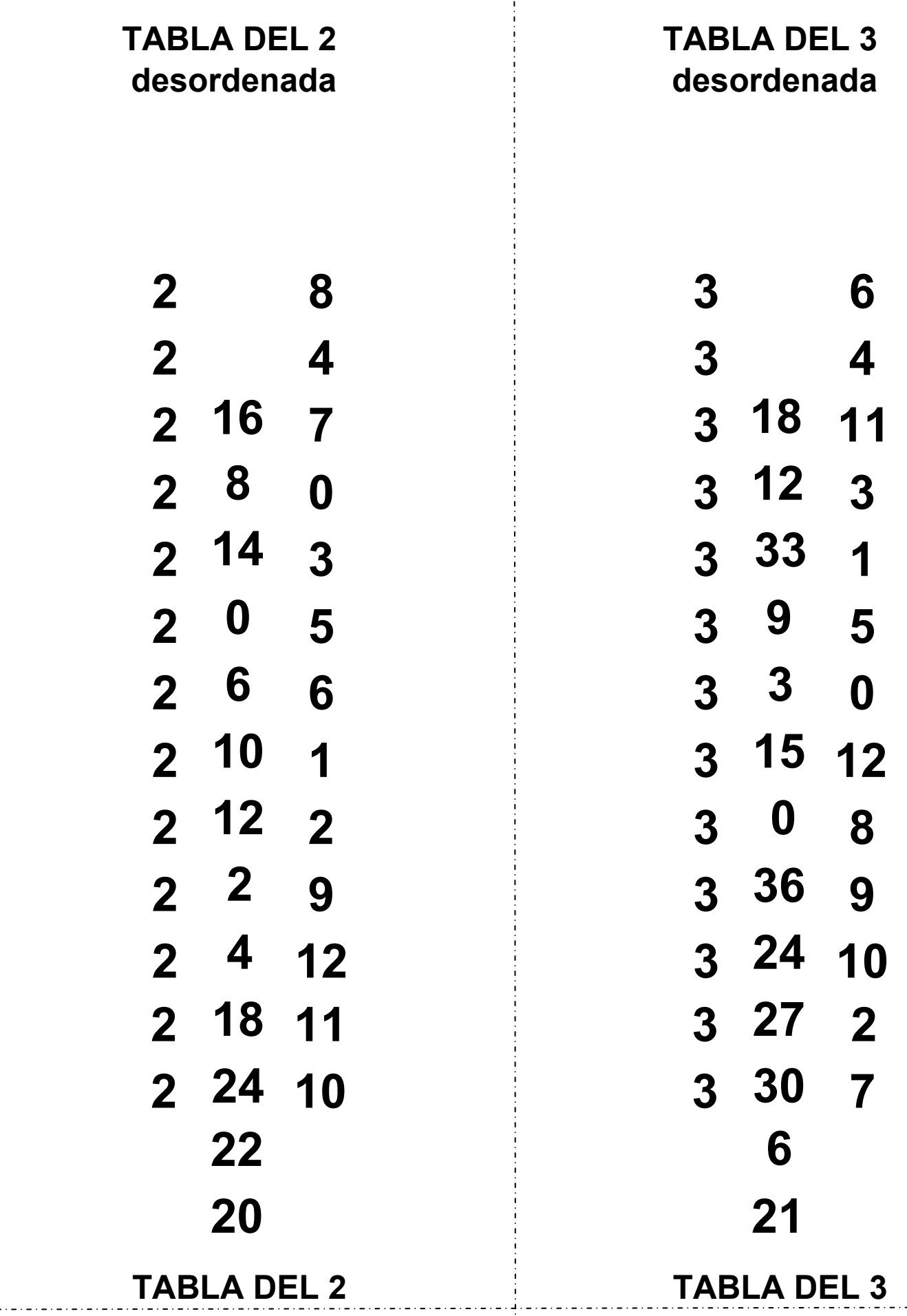

<u>\_ . \_ . \_ . \_ . \_ . \_ . \_ . \_ .</u>

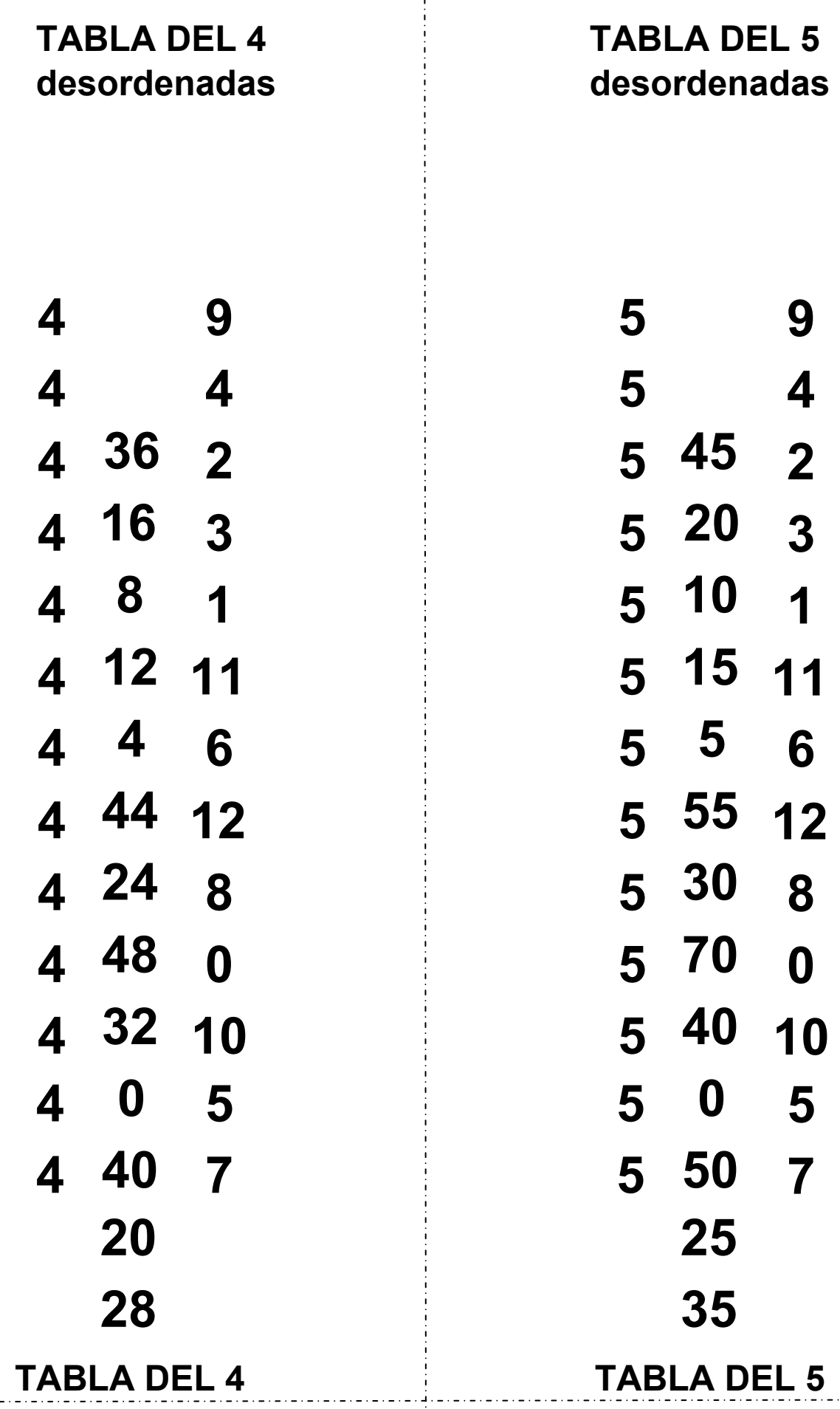

<u>. . . . . . . . . . . . . .</u> .

<u> 2020 - 2020 -</u>

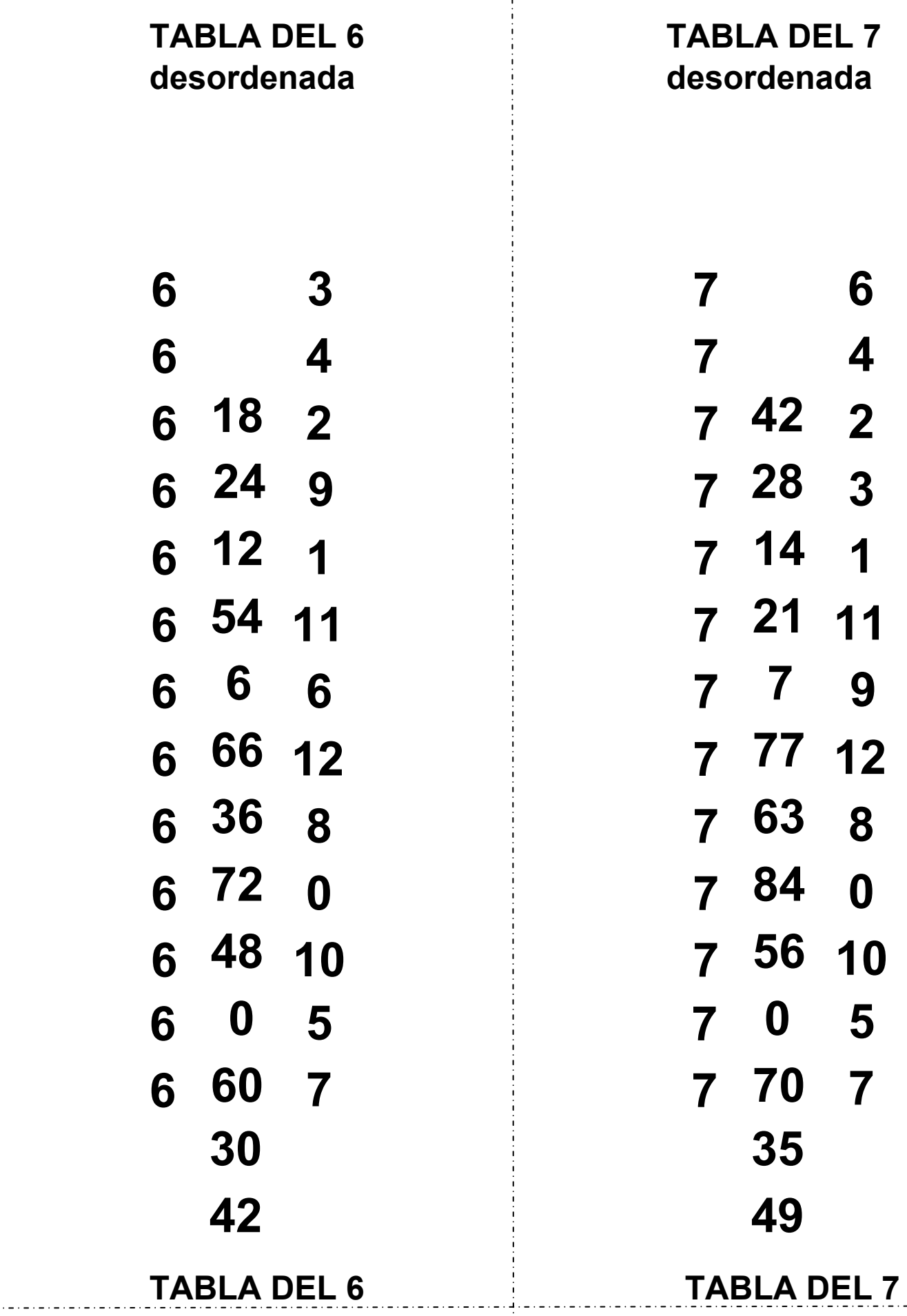

<u>\_ . \_ . \_ . \_ . \_ . \_ . \_ . \_</u>

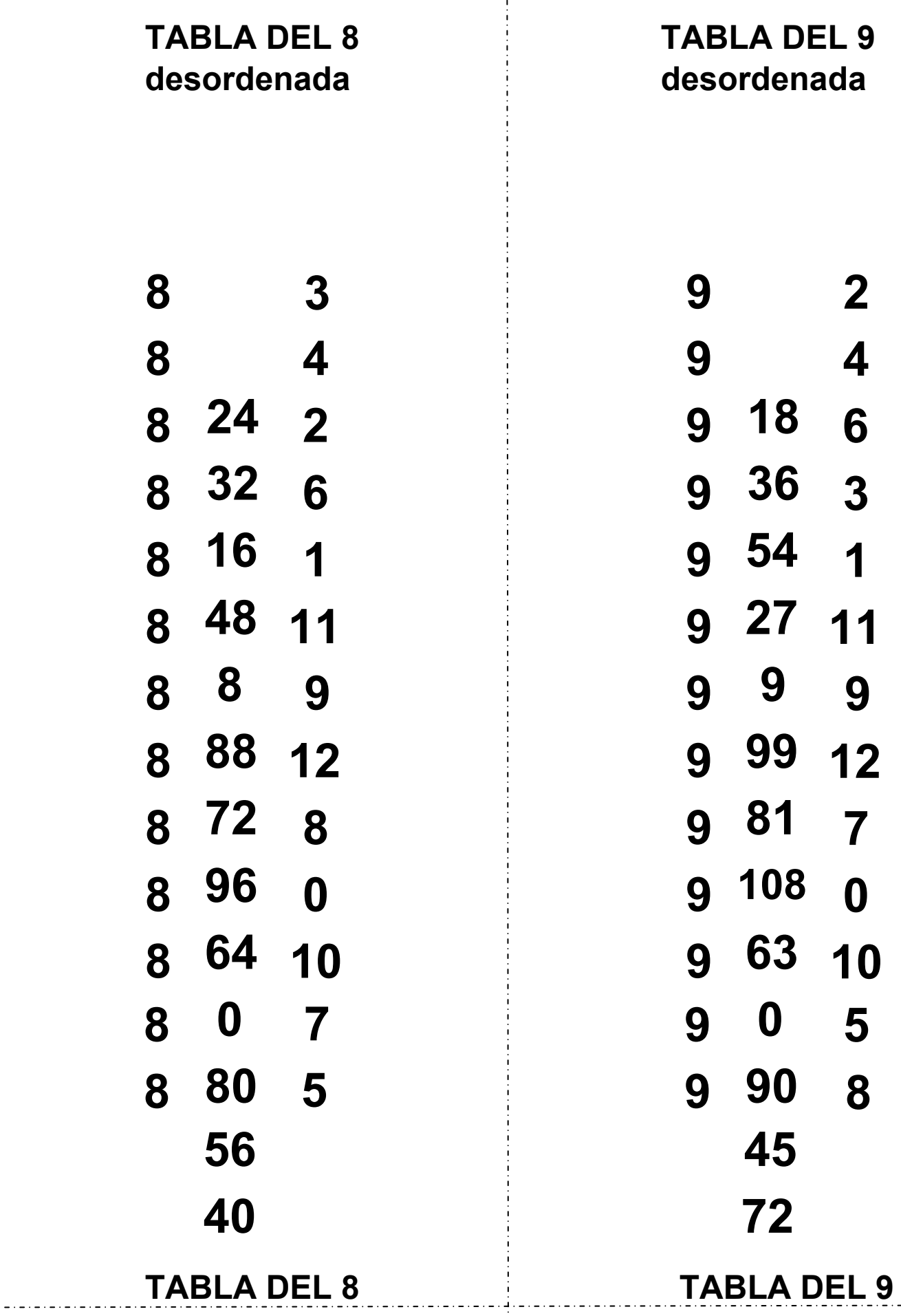

 $\frac{1}{2} \left( \frac{1}{2} + \frac{1}{2} + \frac$ 

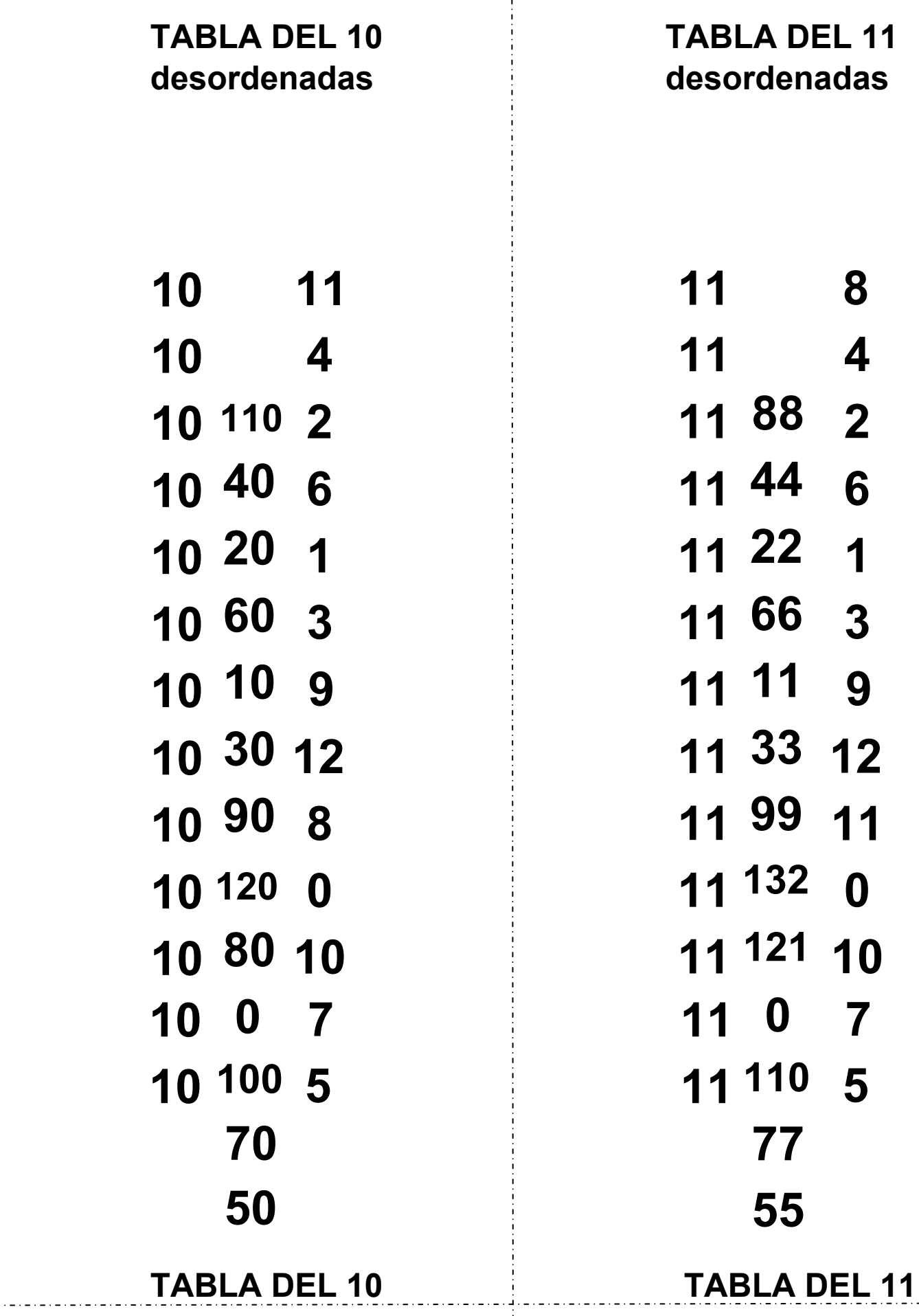

 $\frac{1}{2} \left( \frac{1}{2} + \frac{1}{2} + \frac$ 

![](_page_9_Picture_255.jpeg)

 $\frac{1}{2} \left( \frac{1}{2} + \frac{1}{2} + \frac$ 

2020 - 2020 - 2020 - 2020 -

![](_page_10_Picture_0.jpeg)

![](_page_11_Picture_0.jpeg)

![](_page_12_Picture_0.jpeg)

![](_page_13_Figure_0.jpeg)

 9.- Introducir la ficha de la tabla de multiplicar que desea aprender. Tirar de la pestaña de la izquierda para cubrir los resultados de los productos con la boca de PayaMat. Prueba primero a responder solo y luego tirando de la pestaña hacia la de la derecha, a ver si has respondido bien. ¡Juega y aprende las tablas de multiplicar con PayaMat!

![](_page_14_Figure_1.jpeg)

←